**in**

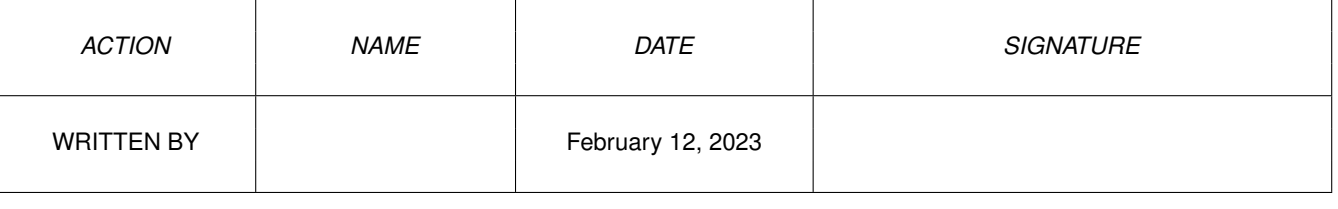

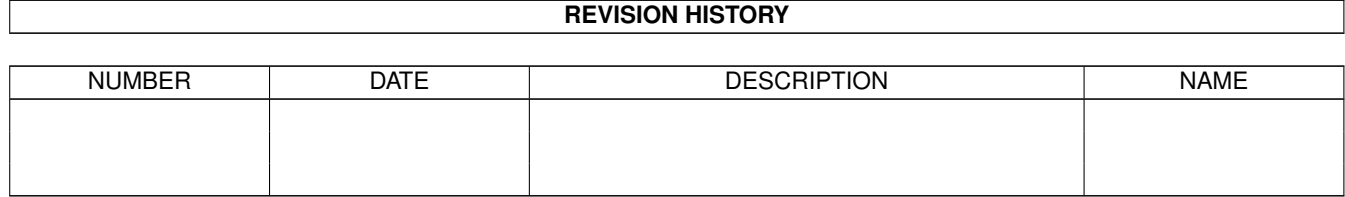

## **Contents**

## $1$  in

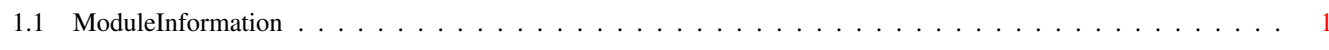

 $\mathbf 1$ 

## <span id="page-3-0"></span>**Chapter 1**

**in**

## <span id="page-3-1"></span>**1.1 ModuleInformation**

```
ShowModule v1.10 (c) 1992 $#%!
now showing: "amigalib/ports.m"
NOTE: don't use this output in your code, use the module instead.
/* this module contains 420 bytes of code! */
/* \ldots and 3 reloc entries */PROC deletePort(port)
PROC createPort(name, pri)
/*
 code from module "emodules:amigalib/lists.m" used:
   newList() / 1 (1x)*/
```